### Защита собственной информации от несанкционированного доступа

923589A

Автор: Почивалова Т.С (11 класс) Науч-ный рук-тель: Мухина И.А

**BE4E7** 

**SBECC** 

 $604EQ$ 

5095BFB

ABAA

C3AC4A21

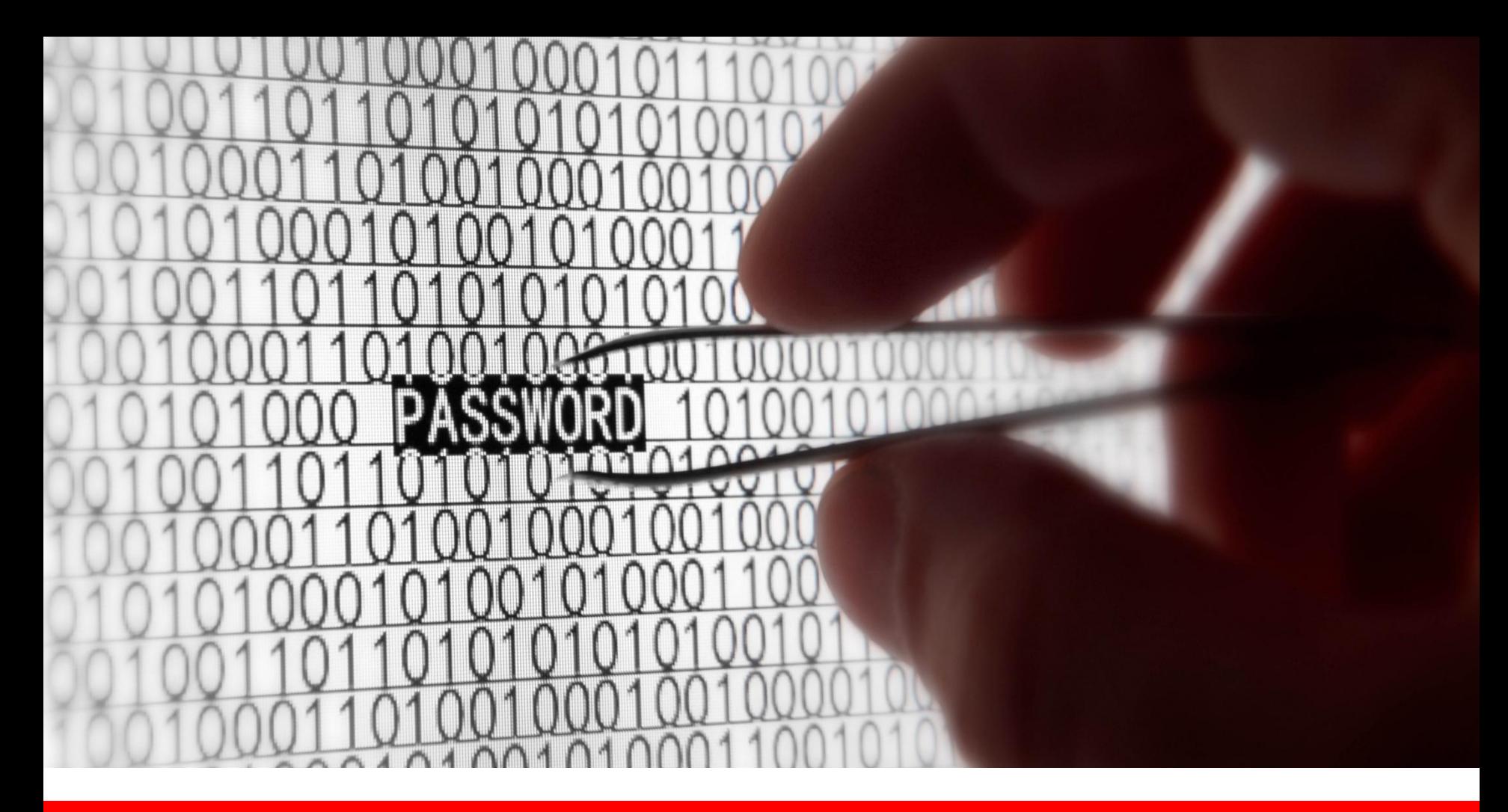

хххххххххххххххххххххххххххххххххххххххххххххххххххххххххххххххххххххххххххххх **Проблема защиты информации сейчас очень**   $\sim$  ххххх ххх Так больно ониментали набиласн оборон актуальна. Киберпреступность набирает обороты. хххххххххххххххххххххххххххххххххххххххххххххххххххххххххххххххххххххххххххххх **Среднегодовой ущерб от кибератак в мире**  хххххххххххххххххххххххххххххххххххххххххххххххххххххххххххххххххххххххххххххх **составляет \$15 млн на организацию.**хххххххххххххххххххххххххххххххххххххххххххххххххххххххххххххххххххххххххххххх

хххххххххххххххххххххххххххххххххххххххххххххххххххххххххххххххххххххххххххххх

# Что же такое несанкционированный доступ?

Под несанкционированным доступом, если говорить обычным языком, понимается **доступ к информации со стороны лиц, не имеющих прав (полномочий) на доступ к этой информации.** Один из видов преступлений с вмешательством в работу компьютера.

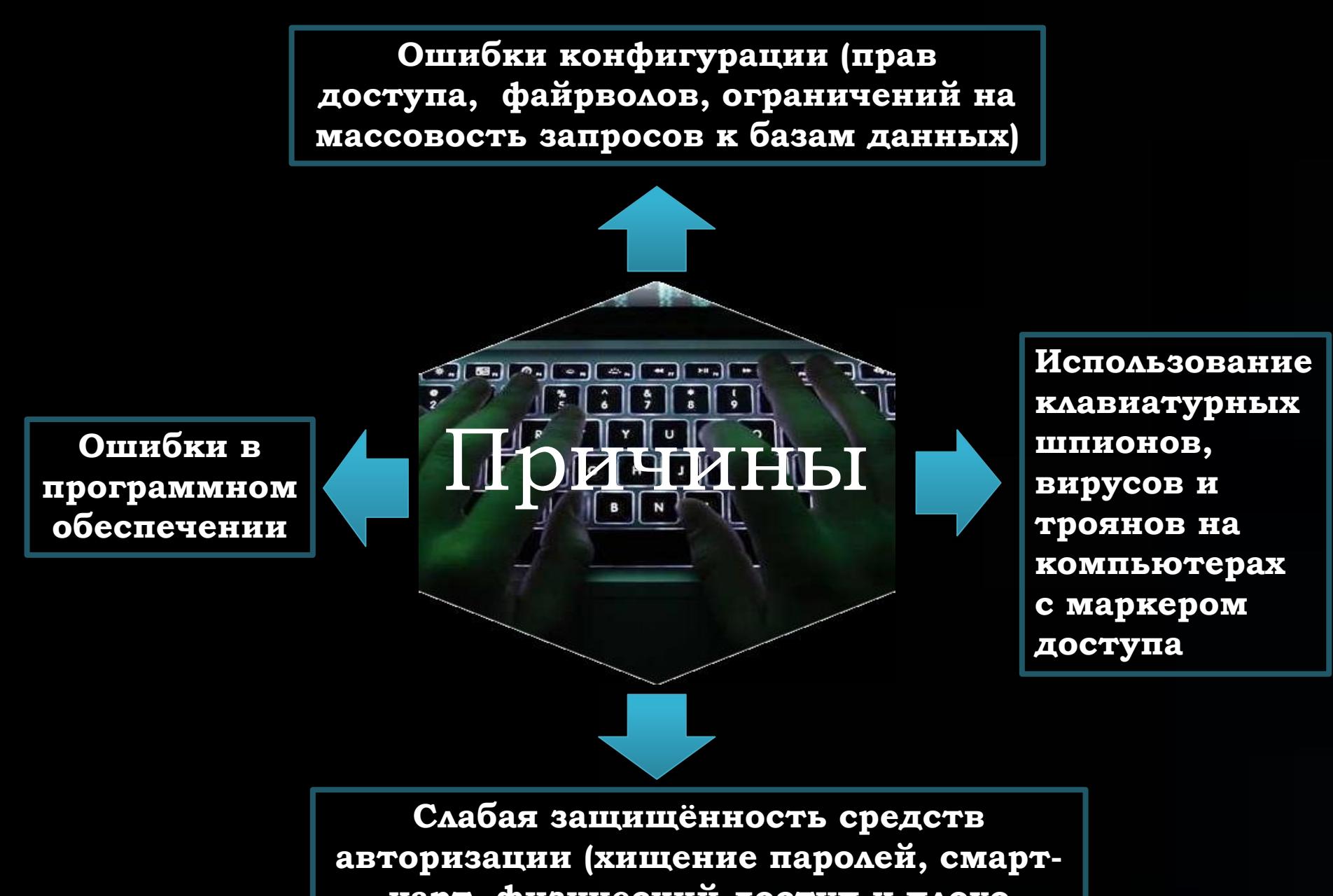

**карт, физический доступ к плохо охраняемому оборудованию и д.р)**

## Типовые пути несанкционированного получения информации

- · Хищение носителей информации и производственных отходов
- · Копирование носителей информации с преодолением мер защиты
- · Маскировка под зарегистрированного пользователя
- · Мистификация (маскировка под запросы системы)
- · Использование недостатков операционных систем и языков Программирования
- · Использование программных закладок и программных блоков типа "троянский конь«
- · Дистанционное фотографирование
- · Применение подслушивающих устройств

## **Что такое защита информации?**

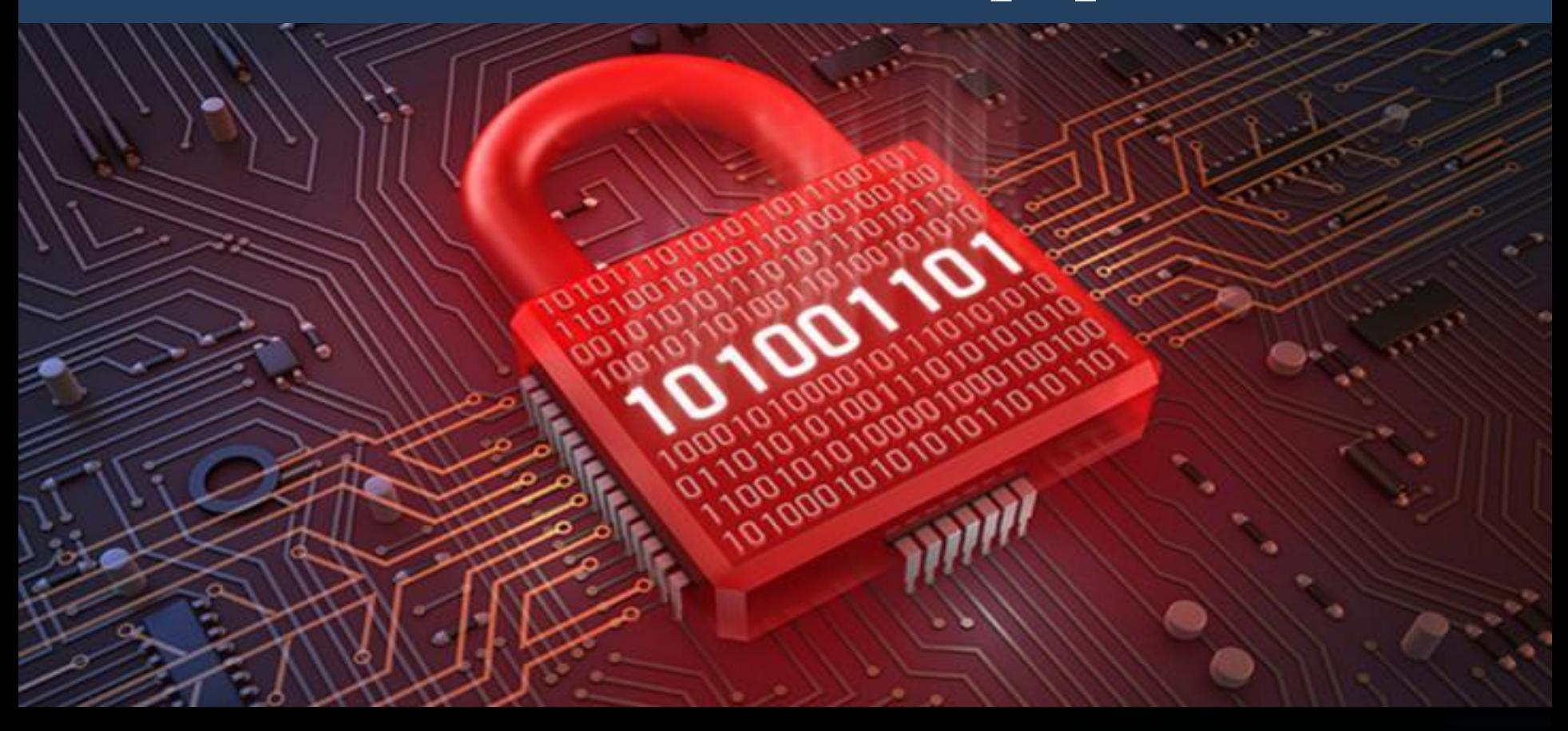

## **Защита информации** –

комплекс мер, предназначенных на безопасное хранение и защиту информации от нежелательных пользователей.

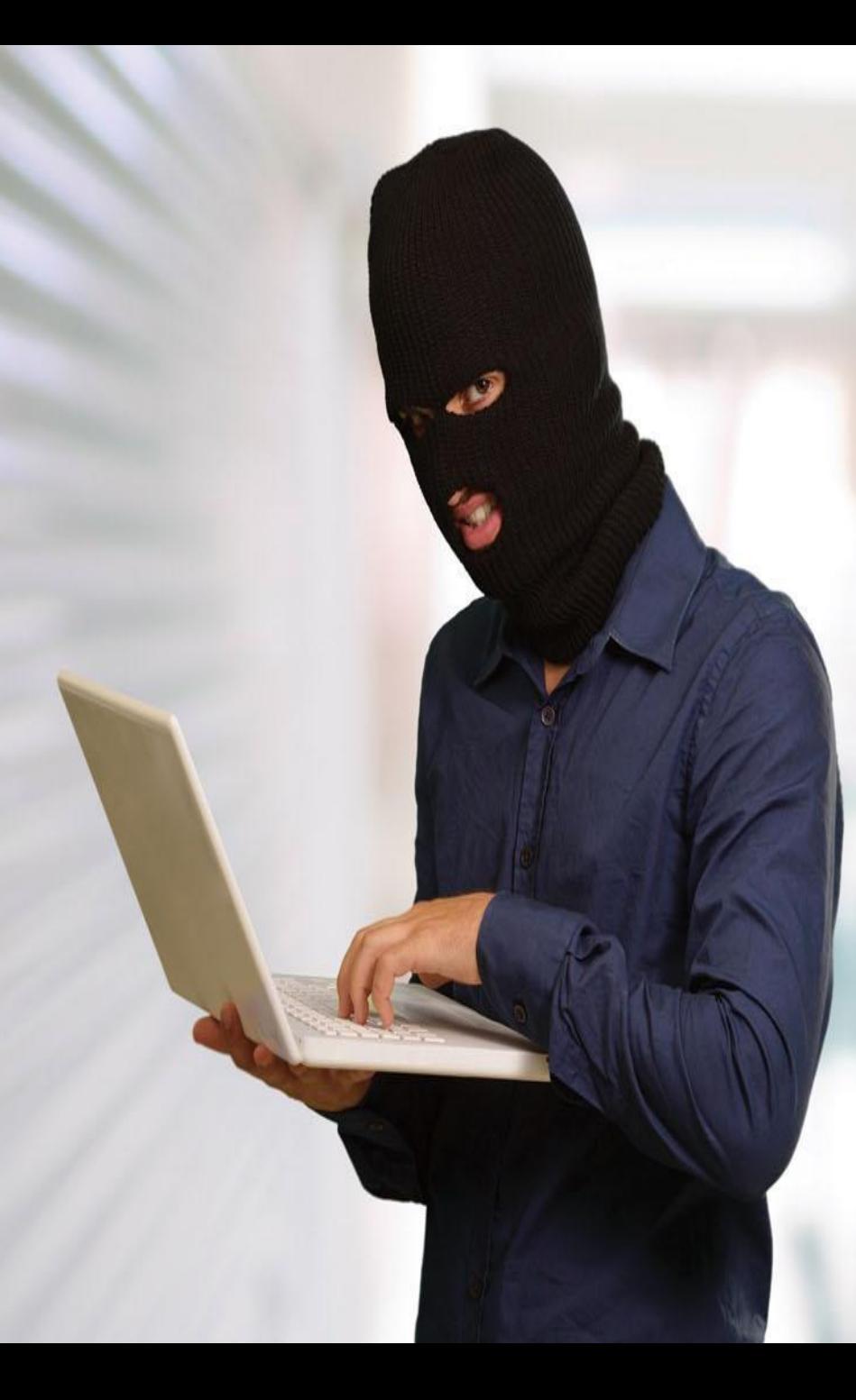

Чаще всего хакеры атакуют крупные корпорации, банки, фирмы, так как у них большие клиентские базы. Поэтому многие компании имеют свою систему сохранности и защиты информации, которая включает комплекс определенных технических мер защиты компьютерных систем.

Ȁехнические меры по защите информации:

#### **1. Аутентификация пользователей.**

Использование уникальных паролей для входа в систему или устройств для идентификации личности по биометрической информации.

#### **2. Защита пароля.**

Внедрение мер защиты при администрировании паролей, и ознакомление пользователей с наиболее общими ошибками, позволяющими совершиться компьютерному преступлению.

#### **3. Процедуры авторизации.**

Доступа к информации и приложениям, получение пароля с разрешения тех или иных начальников.

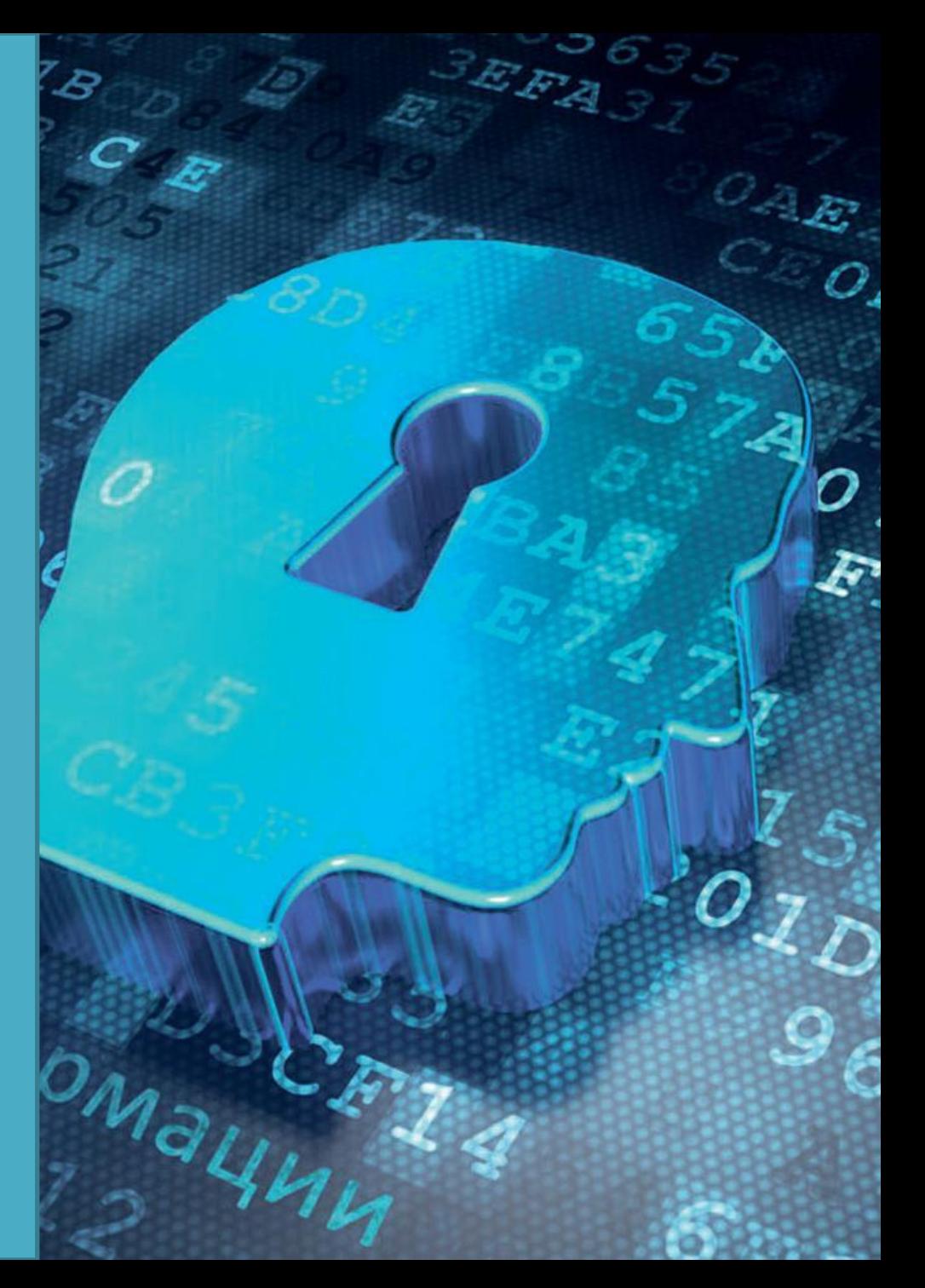

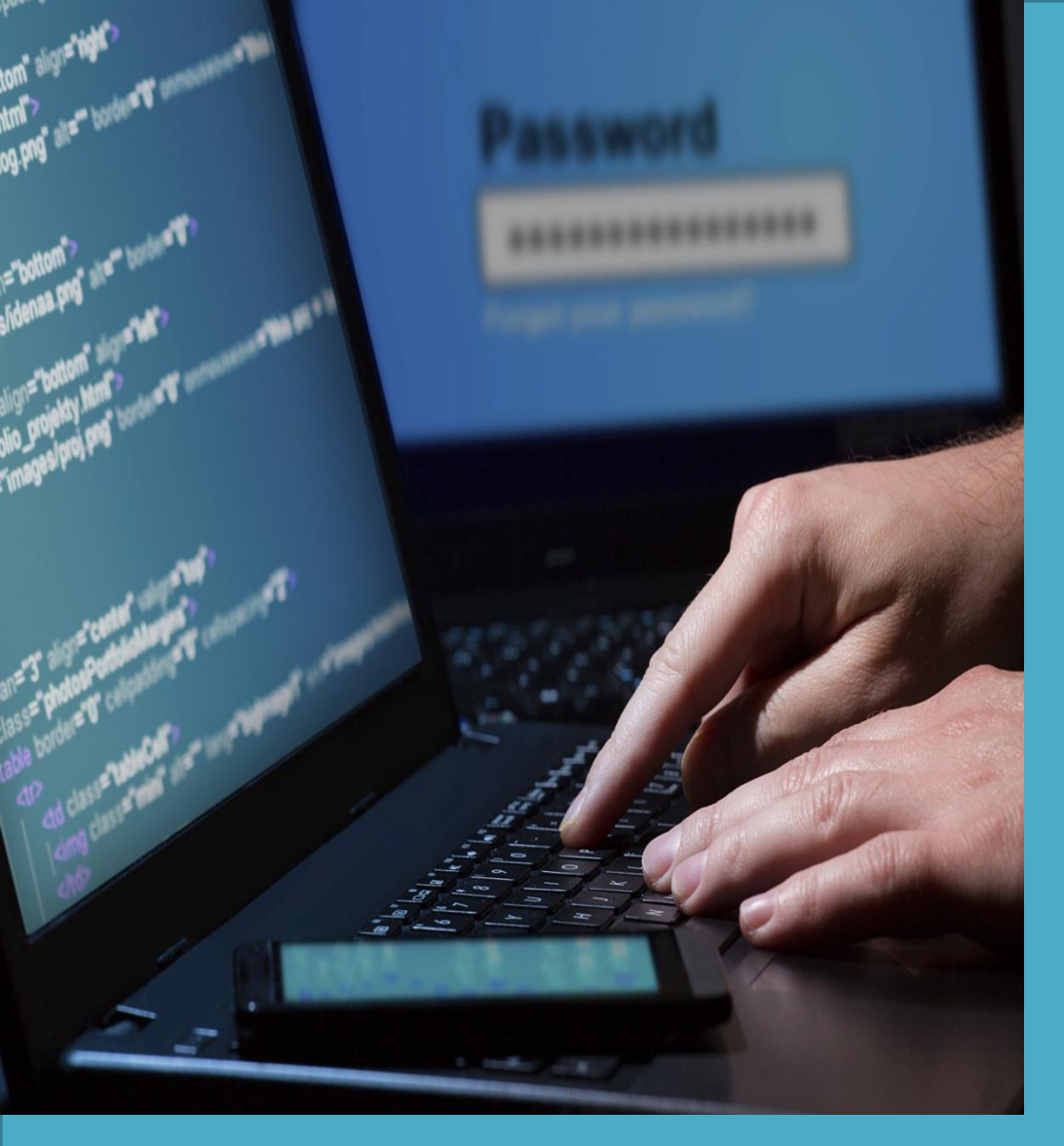

**5. Защита носителей информации (исходных документов, лент, картриджей, дисков, распечаток).** · вести, контролировать и проверять реестры носителей информации · обучать пользователей правильным методам очищения и уничтожения носителей информации · не давать носители

информации с критической информацией неавторизованным людям · обеспечить безопасность

распечаток паролей и другой информации, позволяющей получить доступ к компьютеру.

#### **6. Резервное копирование.**

Одним из ключевых моментов, обеспечивающих восстановление системы при аварии, является резервное копирование рабочих программ и данных.

## **Какие меры можно применить обычному пользователю для предотвращения взлома и кражи информации?**

#### **1.Используйте шифрование.**

С помощью специальных программ можно зашифровать свой жесткий диск, любое внешнее устройство хранения информации, также беспроводную сеть Wi-Fi, и тогда, если злоумышленник захочет вас взломать, сделать он этого не сможет, так как ему будет необходимо знание пароля.

#### **2.Создавайте надежные пароли.**

Не рекомендуется использовать пароль, который является адресом, псевдонимом, именем родственника, телефонным номером или чем-либо очевидным. Для создания надежного пароля постарайтесь комбинировать различные цифры, языки, и по возможности пароль должен содержать более 6 символов.

#### **3.Используйте антивирусные программы.**

ǿуществует множество вирусов, которые могут попасть на ваш компьютер через Интернет, съемные носители и т.п, и чтобы защитить ваши данные от заражения и последующего удаления информации и пр.(в зависимости от вируса),нужно установить антивирус, благодаря ему можно очистить компьютер от нежелательных программ и восстановить зараженные файлы.

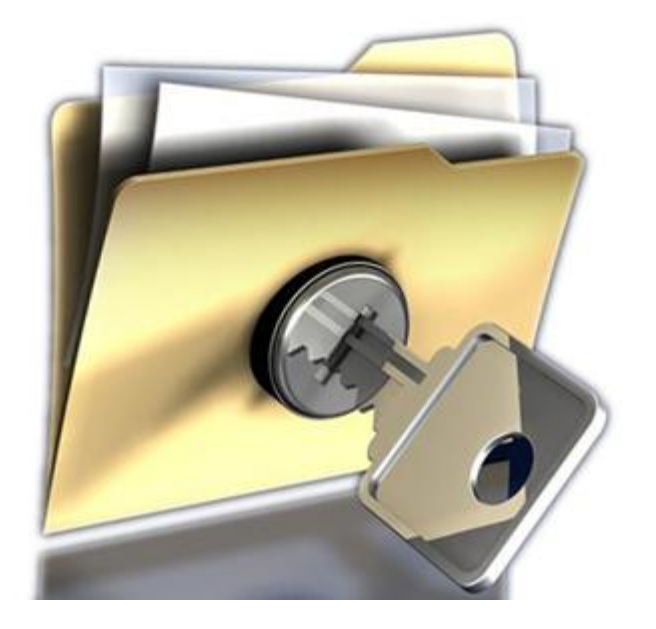

#### **4.Используйте системы, программы, социальные сети, сайты, которые практикуют двухфакторную аутентификацию.**

Двухфакторная аутентификация добавляет второй уровень аутентификации при входе в учетную запись. Обычно требуется ввести только имя пользователя и один пароль - это считается однофакторной аутентификацией. 2FA требует от пользователя наличия двух из трех типов учетных данных, прежде чем он сможет получить доступ к аккаунту.

## ǿпасибо за внимание!

"Презентация подготовлена для конкурса "Интернешка« http://interneshka.org/

#### ǿписок литературы:

https://ru.wikipedia.org/wiki/Несанкционированный доступ http://www.panasenko.ru/Articles/77/77.html http://www.lessons-tva.info/edu/e-inf3/m3t4\_1.html http://life-prog.ru http://btimes.ru http://sosh11.edusluda.ru http://www.tadviser.ru/index.php/Статья:Киберпреступность\_в\_мире.